### Ministerio de Educación Córdoba Dirección General de Proyectos y Políticas **Educativas** Biblioteca Provincial de Maestros

Programa BERA-Aguapey Provincia de Córdoba2007

### Aguapey en Córdoba

- La llegada de Aguapey a nuestra provincia es en septiembre de 2003.
- El primer curso se dicta en 2004 con 30 participantes, entre bibliotecarios y docentes que habían recibido el soft e invitados.
- Hoy existen mas de 600 instituciones en toda la provincia capacitadas en el uso de Aguapey.

- Este primer curso reúne las expectativas y desafíos ante las TICs con la necesidad de crear redes de trabajo cooperativo entre bibliotecas escolares y pedagógicas de la provincia de Córdoba.
- Un primer grupo de 30 bibliotecarios escolares responde al primer llamado a capacitación.

#### Introducción

**BUBLIOTS** 

bibliotecológica a los procesos técnicos y soportes de información

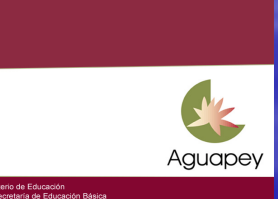

- Este año se capacita a bibliotecarios de capital y de localidades del interior provincial. Logrando una expansión radial de la distribución.
- Un año de viajes y capacitaciones.

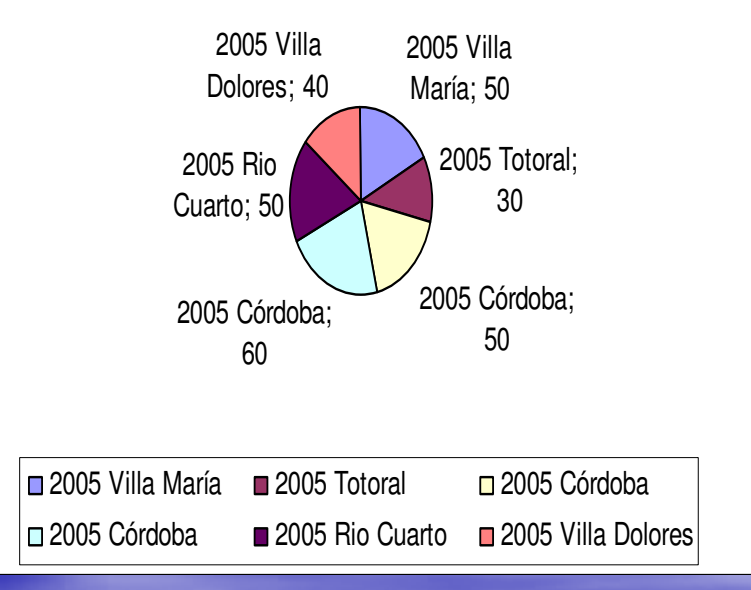

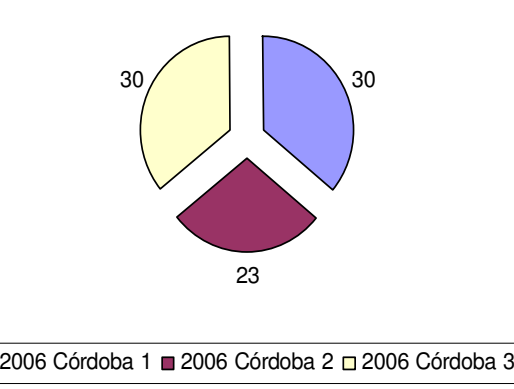

**Se hace hincapié en las<br>Libliates es conclaves** bibliotecas escolares y populares de Córdoba capital, capacitando casi 100 instituciones.

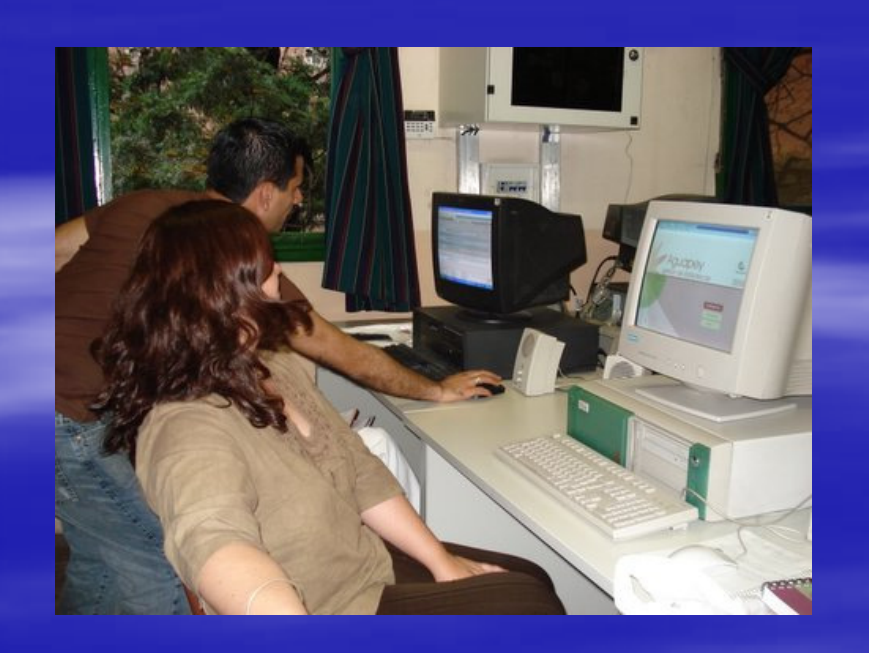

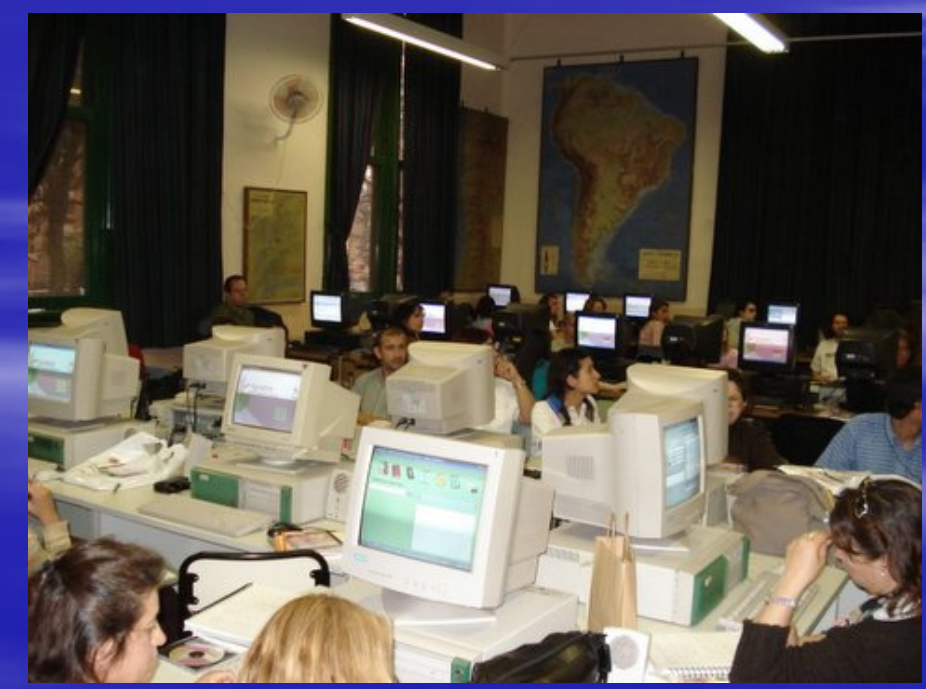

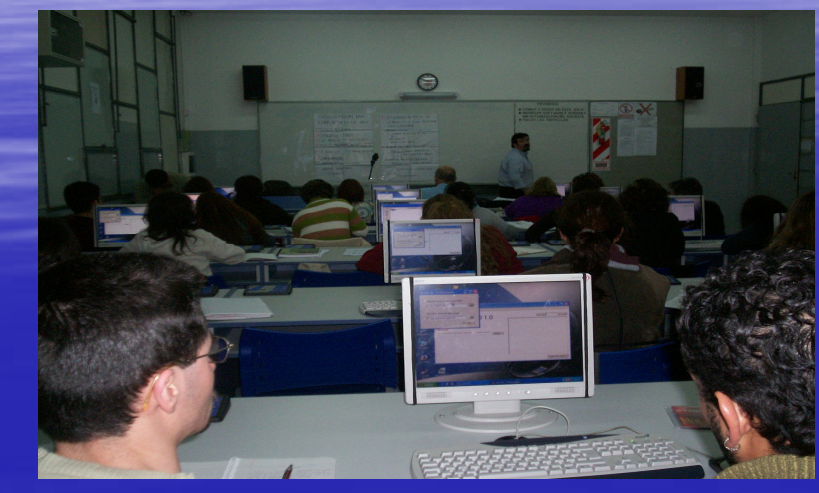

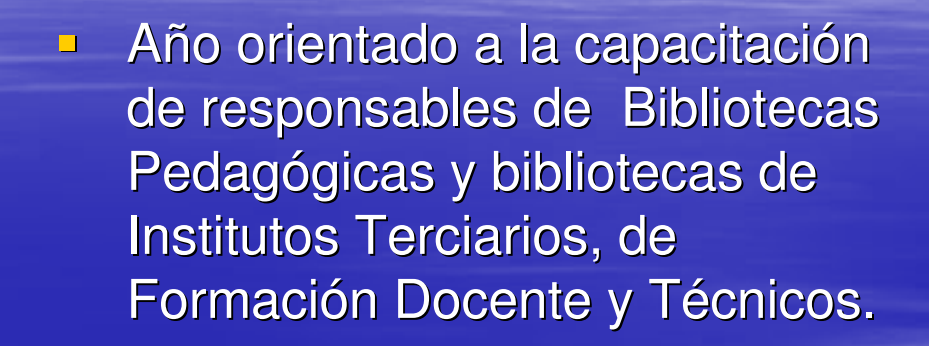

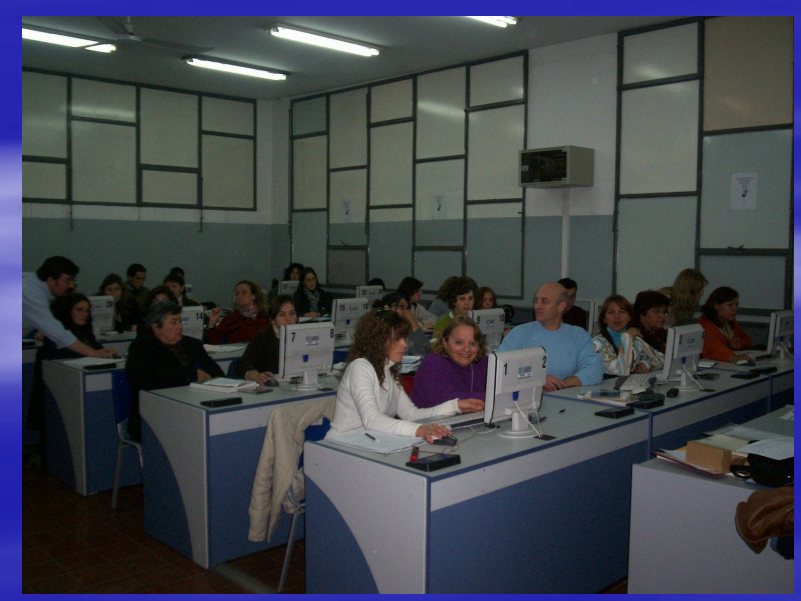

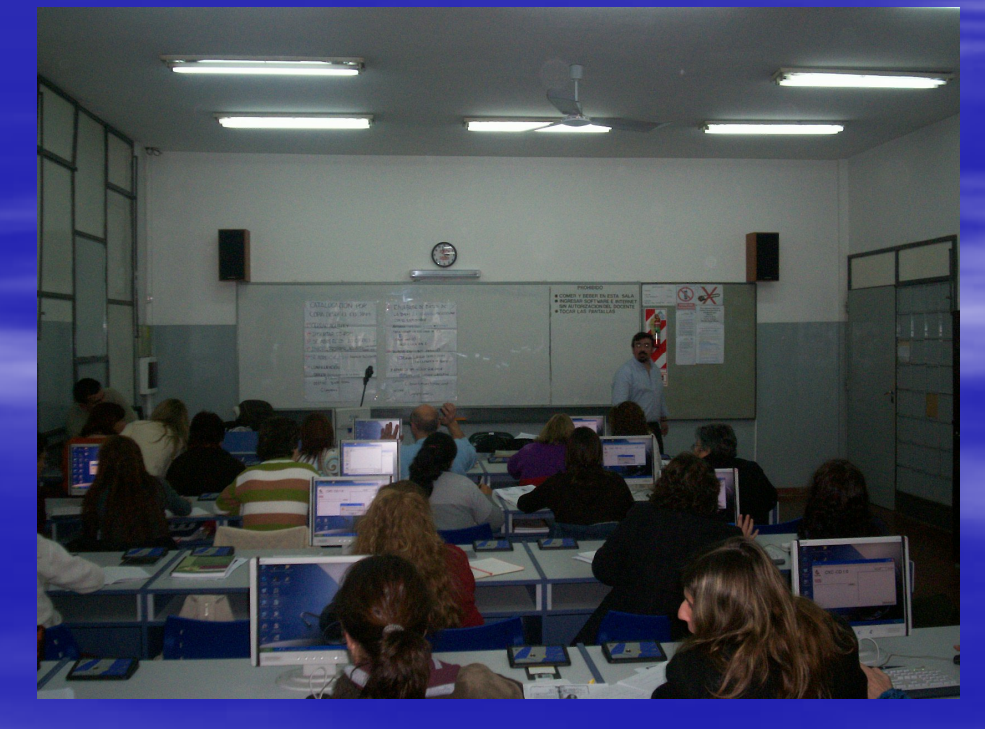

## Primeros pasos

**DIFUSIÓN Y CAPACITACIÓN DE AGUAPEY**

- $\blacksquare$ **1º Selecci ón de las zonas en base a los recursos tecnológicos y humanos presentes, junto a una expansión geográfica radial.**
- п **2°Al tener la zona marcada se selecciona una Institución Educativa que responda a los requerimientos técnicos para la instalación y el manejo del software Aguapey, la que actuará como centro capacitador.**
- п **3º Los capacitadores comienzan la comunicaci ón con los directivos de la escuela.**
- **D 4º Se les envía desde la Biblioteca Provincial de Maestros una breve síntesis del Proyecto BERA y el contenido del curso a dictarse.**
- u. **5º Se consensúa fecha de comienzo.**
- o. **6º Se invita a los docentes, bibliotecarios a través de afiches, página web o llamados telefónicos según se necesite.**

## Las TICs, las redes y Aguapey

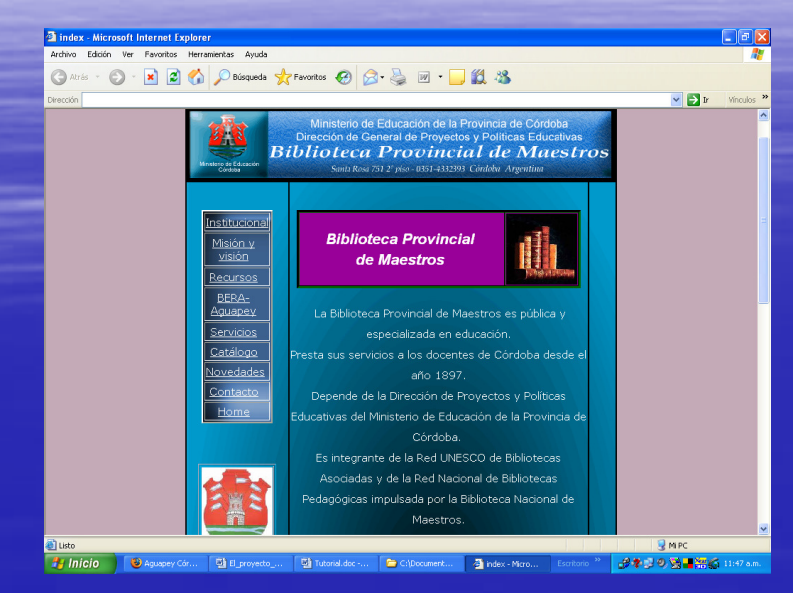

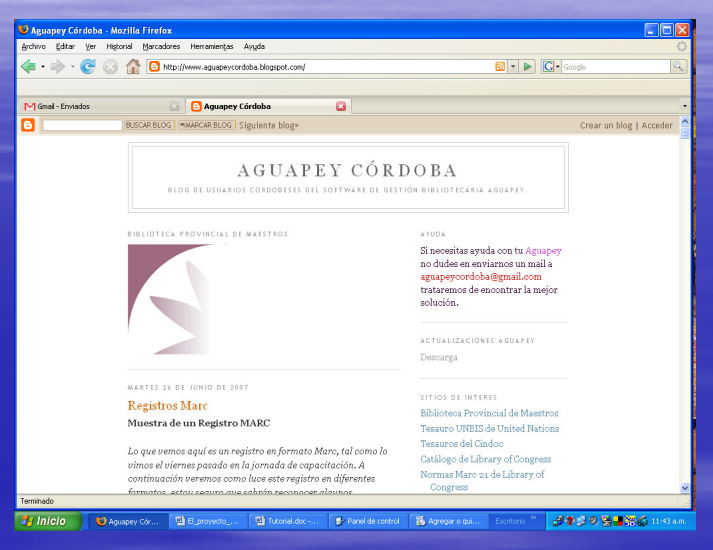

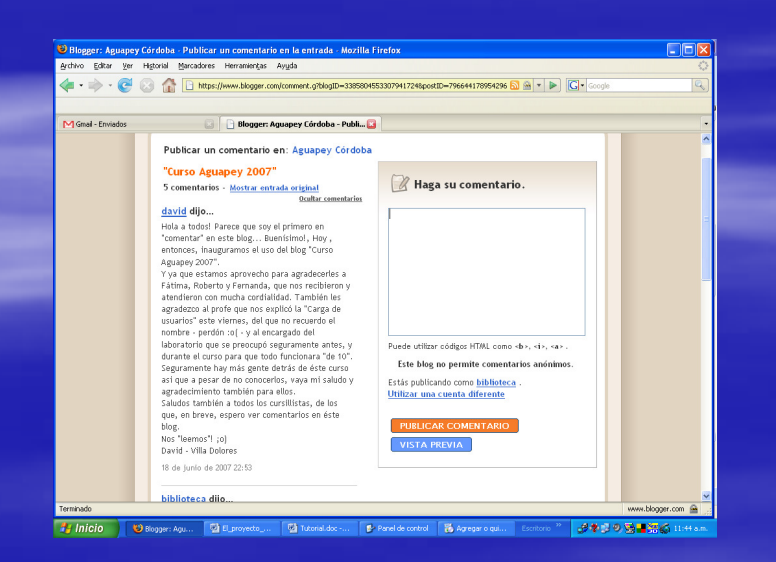

Este año contamos con nuevas formas de comunicarnos.

Página web.

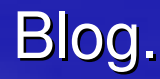

## Difusión de Aguapey en Córdoba

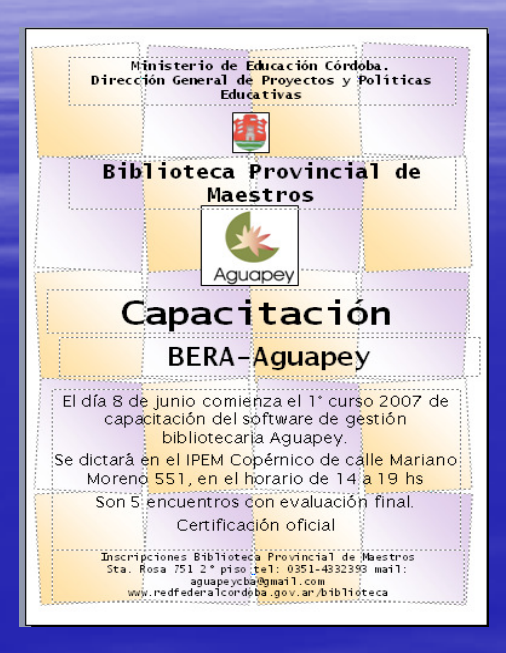

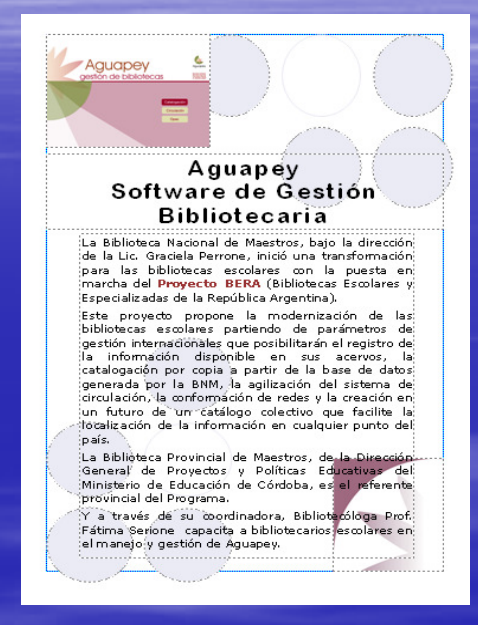

- **Realizamos una distribución de afiches propios explicando que es Aguapey e invitando a las capacitaciones.**
- **Esta distribución va dirigida a los segmentos que hemos evaluado**  o **previamente como meta.**
- **Están abiertas además a todas las instituciones y/o bibliotecarios que las**   $\blacksquare$ **requieran.**
- **Ahora también las acompañamos con la difusión de novedades en**  п **nuestra web.**

## Apoyo desde la web y recursos digitales

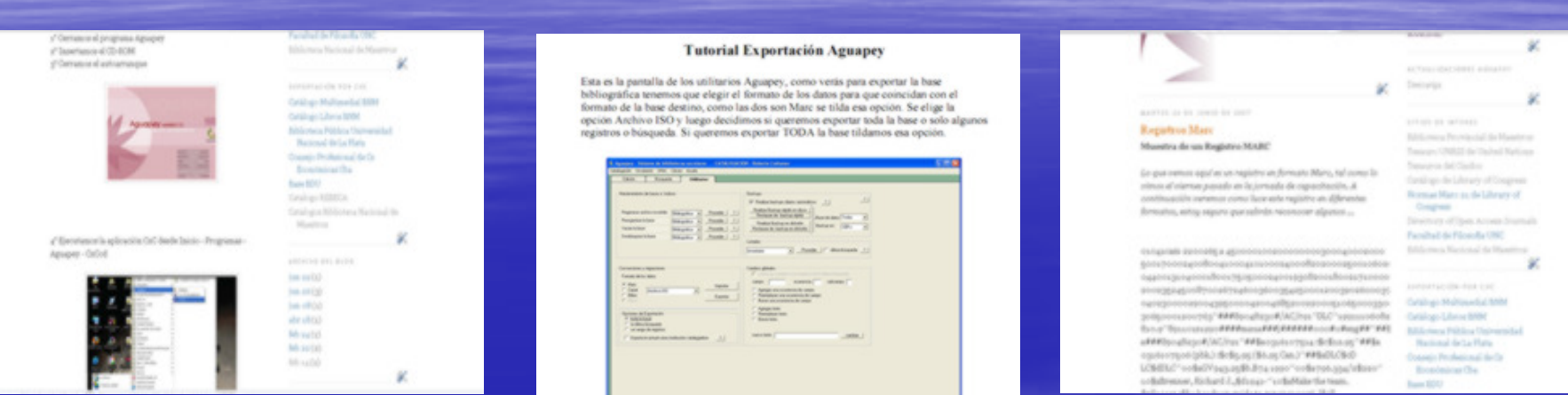

- $\mathcal{L}_{\mathcal{A}}$  En nuestro blog recreamos y profundizamos las clases (cuando hay un interés específico) y con el agregado de imágenes logramos un tutorial en línea que permite una interactividad real.
- $\mathcal{L}_{\mathcal{A}}$  Se distribuyen tutoriales para el apoyo personalizado a problemas específicos, en formato pdf por su tamaño reducido.

Estructura de la capacitación5 Encuentros y 2 Trabajos Prácticos

Encuentro 1: Presentación –<mark>– I</mark>nstalación - Catalogaci ón –Práctica

Encuentro 2: Analíticas –<mark>— Circulación —</mark> Pr áctica

Encuentro 3: OPAC –Búsquedas Utilitarios -- Práctica

Encuentro 4: Actualización - Catalogaci ón por copia CD y WEB -- Práctica

Encuentro 5: Evaluación final

Trabajos Prácticos: Diagnóstico institucional – de un libro– Catalogación

- $\blacksquare$ Introducción. Proyecto BERA
- Presentación del software Aguapey creado en base al Formato MARC 21.
- Automatización de las bibliotecas.
- $\blacksquare$ Instalación del software Aguapey.
- **Bases de datos.**
- $\blacksquare$ Catalogación, Circulación, OPAC.
- $\blacksquare$ Elaborar una definición de Catalogación.
- $\blacksquare$ Establecer la finalidad de la Catalogación.
- $\blacksquare$ Catalogación por copia. Ventajas.
- $\blacksquare$ OPAC (Catálogo público de acceso en línea)
- $\blacksquare$ Claves. Contraseñas. Operadores
- $\blacksquare$ Configuración de parámetros-
- $\blacksquare$ CATALOGACIÓN
- <mark>∍ Edición</mark>
- -Barra de herramientas. ┙
- ┙ -Soportes.
- o, -Tablas fijas y variables
- -Campos repetibles, no repetibles y subcampos $\blacksquare$
- $\blacksquare$ -Eliminación de campos
- Ejercicios de edición de registros bibliográficos.  $\blacksquare$

#### CATALOGACION

■ Edición de Analíticas.

**CIRCULACIÓN** 

- Base de datos del usuario.
- $\blacksquare$ Íconos de la barra de herramientas.
- Préstamos
- **Renovaciones**
- Devoluciones Estadísticas $\blacksquare$
- <mark>⊐ M</mark>orosos

 $\blacksquare$ 

TUTORIAL en biblioteca(3 hs.)Ejercicios de Circulación.

OPACBúsqueda

- $\blacksquare$ Asistida.
- $\blacksquare$ Experta (operadores booleanos)
- Visualización de las búsquedas
- $\blacksquare$ -Formato: MARC, en ISBD.
- $\Box$ -Impresión de los registros.
- $\Box$  -Listados RTF
	- Utilitarios
- -Mantenimiento de bases e índices.  $\blacksquare$
- -Archivo invertido. Concepto.
- -Regenerar archivo invertido.
- $\blacksquare$ -Reorganizar la base de datos. Vaciar la base. Desbloquear la base.
- $\Box$ Backup
- <u>-</u> Listados  $\blacksquare$
- Conversiones y migraciones $\blacksquare$

Catalogación por copia

- Desde la base de datos del CD-ROM de la BNM
- Catalogación por copia desde el sitio web de la  $\Box$ **BNM**
- Actualización de Aguapey. Desde el sitio web de la BPM.
- Realizar la edición de Registros Bibliográficos. Importar y exportar Registros Catalográficos a través de un disquete.
- **Temas de la evaluación final.**

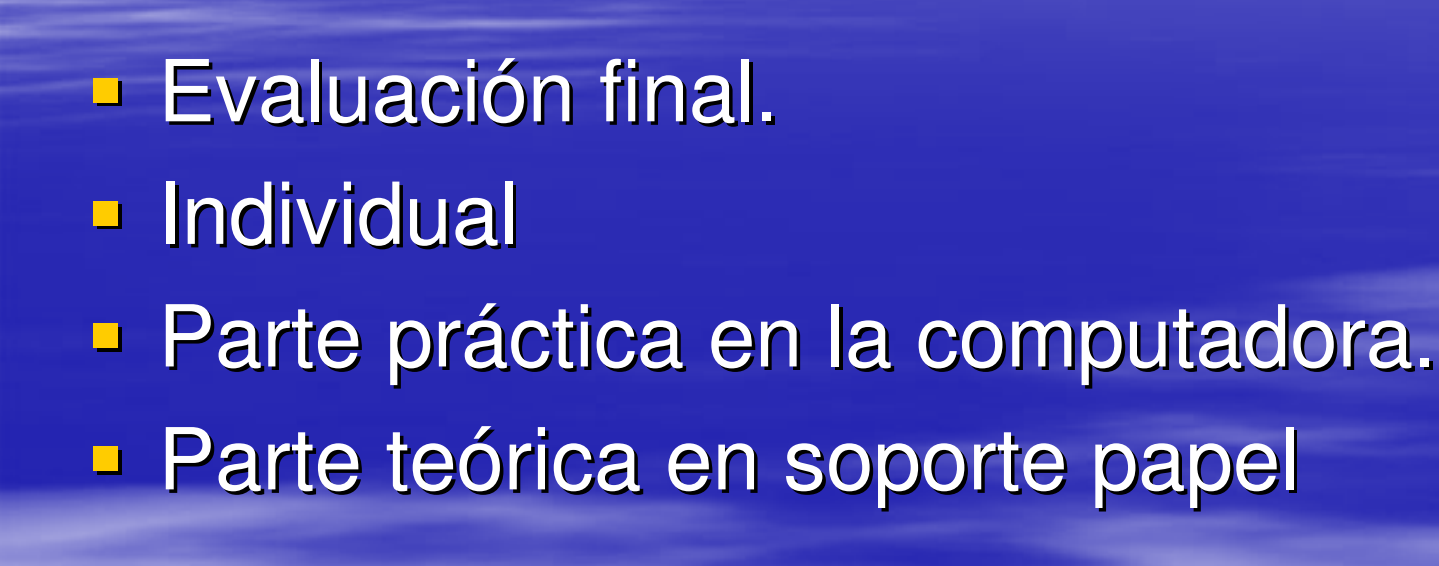

## Modelo Evaluación (1)

**BIBLIOTECA PROVINCIAL DE MAESTROS CÓRDOBA**

**Docentes: Bib. Fátima Serione - Bib. Roberto Cattaneo**

#### **EVALUACIÓN DEL CURSO: GESTIÓN BIBLIOTECOLÓGICA AGUAPEY**

- $\overline{\phantom{0}}$ APELLIDO Y NOMBRE:
- ÷. DNI:
- **D** INSTITUCION:
- **D** FECHA:

#### TEMA 1

- $\blacksquare$ 1-Coloque en el software su nombre y clave personal A.
- × 2-Config úrelo para realizar pr éstamos por 7 días, 2 días de suspensi ón, que sea modificable por el operador, active el F3 y trabaje con CDU.
- × 3-Marque la opci ón correcta:
- $\overline{\phantom{0}}$ a-Si quiero cargar una obra que es igual a otra que ya tiene el registro ¿Qué debo hacer?
- $\mathcal{L}_{\mathcal{A}}$ \*Nuevo ejemplar
- $\overline{\phantom{0}}$ \*Duplicar registro
- $\overline{\phantom{0}}$
- $\mathcal{L}_{\mathcal{A}}$ b-Un backup es
- \*Una copia de seguridad $\overline{\phantom{0}}$
- \*Una lista de t érminos ordenada alfabéticamente.**D**
- **CO**
- Ė c-Si termino de cargar un libro y quiero cargar un video ¿Qué hago?
- п. \*Marco el ícono de video y después la hoja en blanco.
- \* \*Marco la hoja en blanco y después el ícono de video.

### Modelo Evaluación (2)

4-¿Qué es el OPAC? Defina con sus palabras.

5-¿Quiénes pueden tener acceso al OPAC?

6-Establezca el MFN de las siguientes búsquedas:

L. Autor: Piaget y traductor Petit:}

u. Autor: Conte, Oscar Título: Cuentos de Lanús }\_\_\_\_

- u. Registros vacíos}
- ┙ Inventario: 010083 }\_\_\_\_
- ┙ Inventario: 010132}\_\_\_\_
- J. Inventario: 010003}\_\_\_\_\_
- ┙ Inventario: 010021}\_\_\_\_\_

7-Realice en el software la catalogación completa del libro entregado. Escriba en la hoja

- ┙ Autor:
- $\mathbf{r}$ Título

#### 8-Ingrese un nuevo socio:

u.

┙

u. José Contreras DNI: 20324680. Domicilio: Charcas 1800. Barrio Gral. Paz. Tel. 4565020. Docente de Tercer grado del turno mañana.

#### 9-Realice los siguientes préstamos:

- Socio: Danés Candelaria┙
- Pr éstamo: Libro: Autor Cortés Marina, Título: EGB 3: Lenguau.
- **Busque el Inventario en el OPAC**  $\blacksquare$
- Y tambi én el video: Autor Lucas George:**COL**
- $\blacksquare$ Socio: Arana Juan el libro Autor: Piaget Título: Psicología del ni ño
- $\blacksquare$ Suspenda hasta el 15 de mayo del 2005 a la Usuario Etchegoyen Marisa DNI 18365982, por devolver el libro en mal estado.

## Diagnóstico Institucional

Trabajo Práctico (8 hs.)

- **Datos del profesional que realiza la capacitación**  $\Box$
- Diagnóstico de la Biblioteca
- **Nombre de la Institución.**
- $\blacksquare$ Domicilio Tel. e-mail.
- $\mathcal{L}_{\mathcal{A}}$ Nombre de la Biblioteca
- $\blacksquare$ -Ubicación
- $\blacksquare$ -Espacio
- **-** -Recursos: Humanos  $\blacksquare$
- **Tecnológicos**  $\blacksquare$
- $\mathcal{L}_{\mathcal{A}}$ **Materiales**
- -Perfil del Usuario
- -Inserción de la Biblioteca en el Centro Educativo al que pertenece.  $\mathcal{L}_{\mathcal{A}}$
- -Aplicación del software Aguapey

### Comunicación interna con las comunidades Aguapey Córdoba y bibliotecológica.

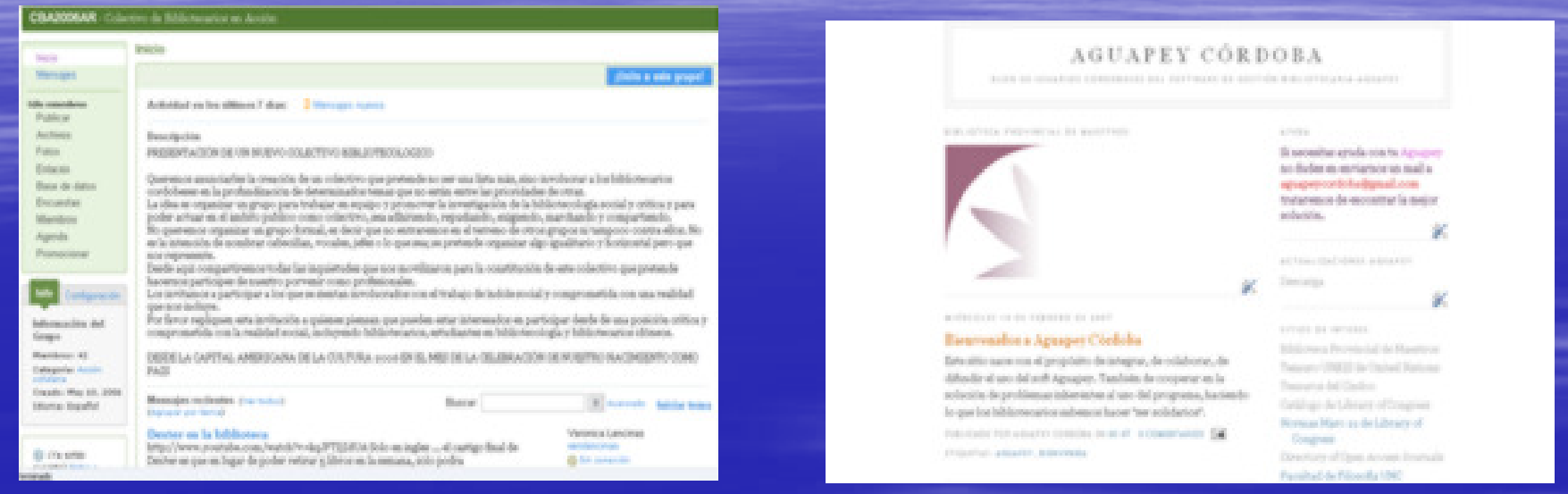

- La realizamos desde nuestro correo a listas locales y regionales de bibliotecarios y usuarios.
- A través del blog Aguapey Córdoba.
- A través de nuestros afiches en la Escuela de Bibliotecología y Universidad Nacional Córdoba.

## Soporte de Aguapey en Córdoba

Realizamos un apoyo constante a la comunidad Aguapey Córdoba:

- Soporte en la instalaci ón del soft.
- Gesti ón y mantenimiento de bases.
- Migraci ón desde diversos formatos.
- Distribuci ón de actualizaciones desde la web, mail, disquete.
- Apoyo t écnico bibliotecológico en catalogación y clasificación.

## El 2007 de Aguapey en Córdoba

- Este año 2007 se planificó un extenso e intenso cronograma de capacitaciones.
- 3 Capacitaciones en Córdoba Capital.
- 2 Capacitaciones en localidades del interior.
- Soporte t écnico y bibliotecológico apoyado en recursos electrónicos.

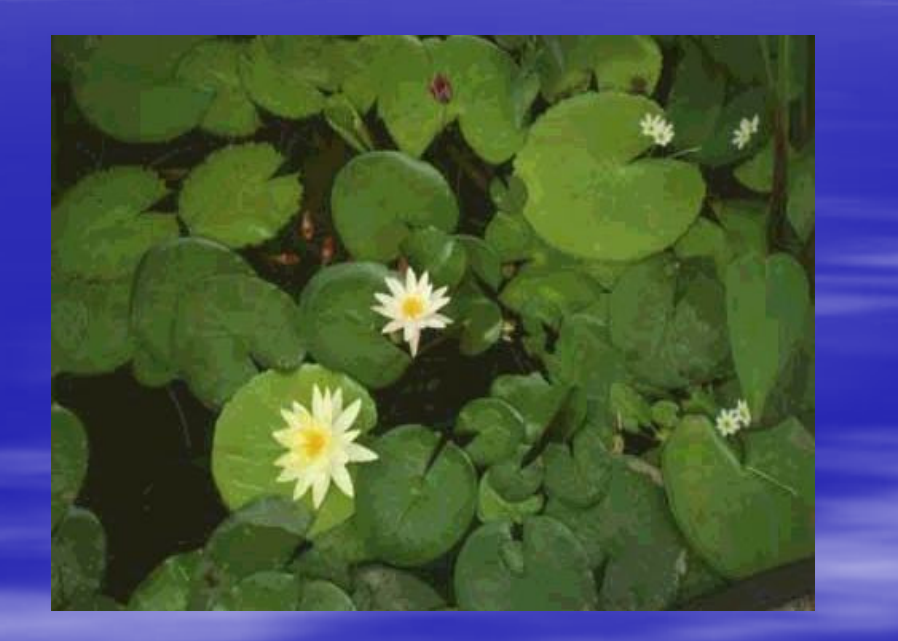

## El equipo Aguapey Córdoba

**Referentes** 

 Pol ítico: Dra. Isabel Bohórquez Bibliotecol ógico: Bib. Fátima Serione■ Informático: Ing. Pablo Pérez de Angelis

**Capacitadores** 

**- Bib. Fátima Serione** Bib. Roberto Cattaneo